## ¿CÓMO ACTIVO Y DESACTIVO COOKIES?

Para activar/desactivar las cookies tendrás que hacerlo a través de tu navegador de Internet.

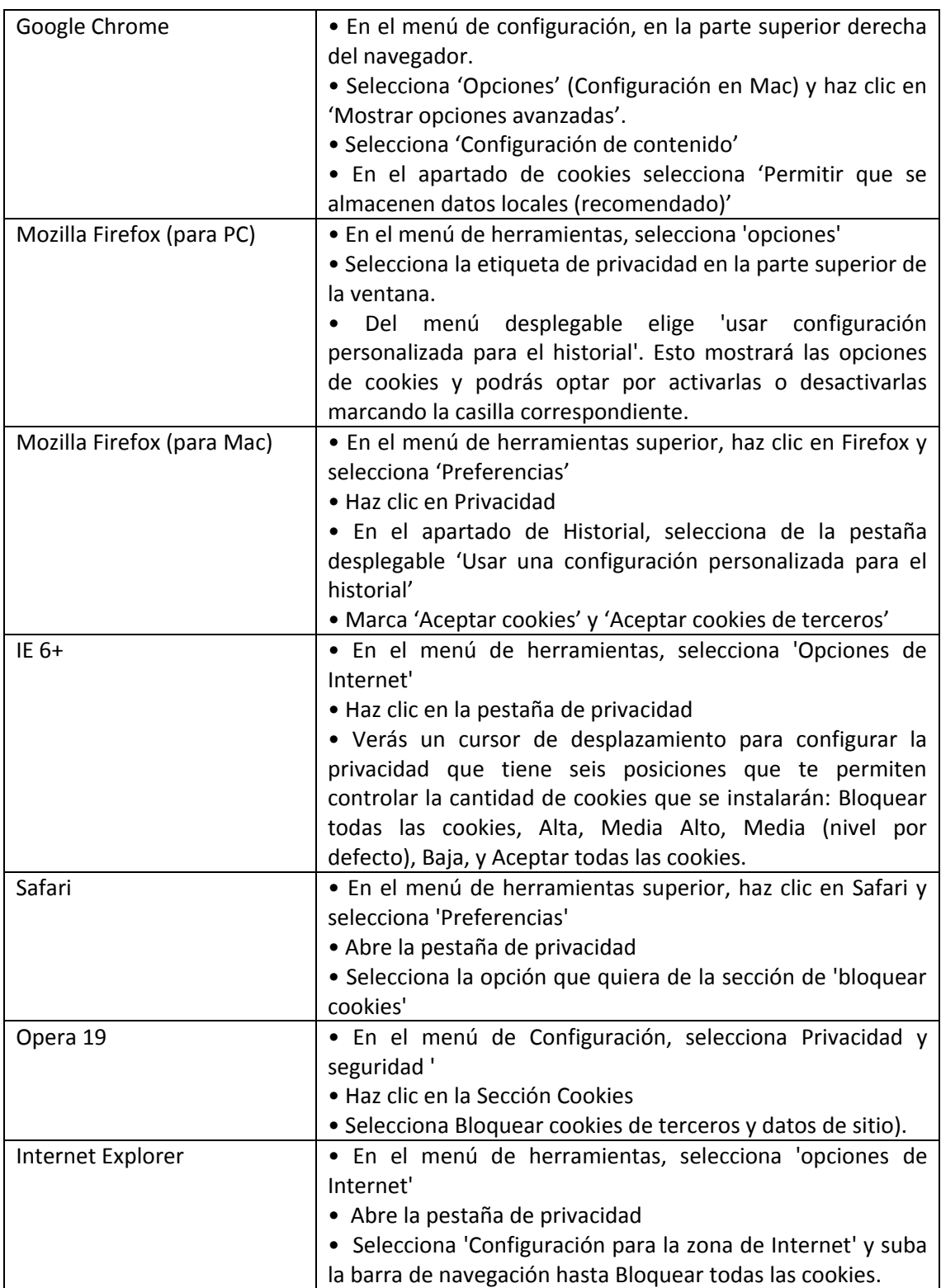

Las opciones de configuración de cookies del navegador pueden no estar disponibles desde tu móvil, tablet o dispositivo equivalente.

Puedes revocar tu consentimiento para el uso de cookies en tu navegador a través de las indicaciones anteriores o a través de la instalación de un sistema de rechazo, ("opt-out") en tu navegador web. Algunos terceros facilitan este rechazo a través de los siguientes enlaces:

- Google Analytics:<https://tools.google.com/dlpage/gaoptout?hl=None>
- Doubleclick:<https://www.google.com/settings/ads/plugin>
- Google (Publicidad):<http://www.google.es/intl/es/policies/technologies/ads/>
- Xiti: <http://www.xiti.com/es/optout.aspx>

Debes tener en cuenta que algunas características de los contenidos de la página web [www.simyo.es](http://www.simyo.es/) solo están disponibles si se permite la instalación de Cookies en su navegador. Si decides no aceptar o bloquear determinadas Cookies (en función de su finalidad), puede que esto afecte, total o parcialmente, al funcionamiento normal de la página web o que impida el acceso a algunos servicios de la misma.